## 商業系列の紹介

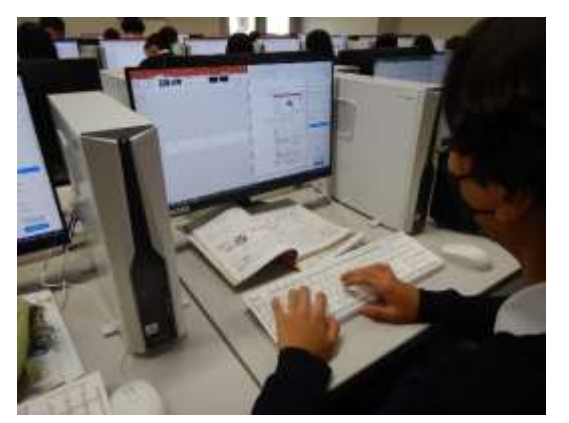

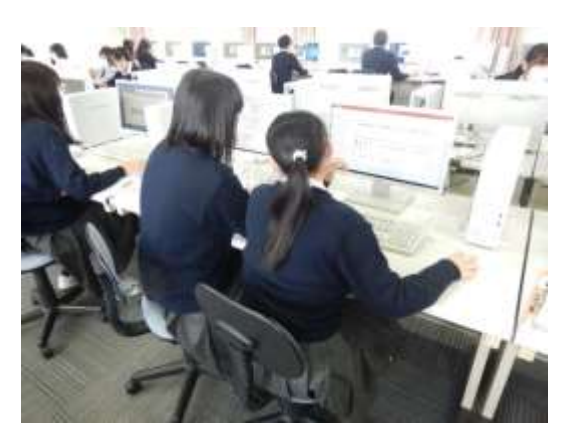

9月22日 (木)「電子商取引」の時間です。 情報室のパソコンを使って実習しています。

現在は Web ページ作成実習で使用するためのバ ナー広告の作成に取り組んでいます。

動きのある GIF アニメーションにするため、フ レーム 1 枚 1 枚の画像を、PowerPoint のスライド に描いて作成しています。

すべてのフレーム画像が完成したら、専用のア プリで一つにまとめて、アニメーションにしてい きます。アニメーションにするときはフレームの 順番や各フレームの表示時間の設定、透過色の設 定などに気を遣います。また、バナー広告のデザ インだけでなく、色の使い方やアニメーションの 動きなど見る人に与える印象を考えながら作成し ています。

完成したアニメーションはみんなで共有して、 お互い評価し合う予定です。

9月27日(火)「財務会計Ⅰ」の時間です。 現在、全商簿記実務検定 2 級を目標にして、問 題集に取り組んでいます。写真では、タブレット 端末に問題を解くためのヒントを表示して、取引 の仕訳や金額の計算、会計帳簿への記入などをお こなっています。

解答が終わった問題は写真に撮り、ロイロノー ト・スクールで提出します。

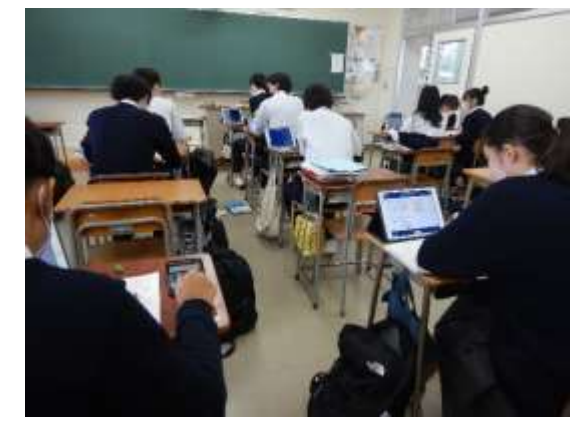

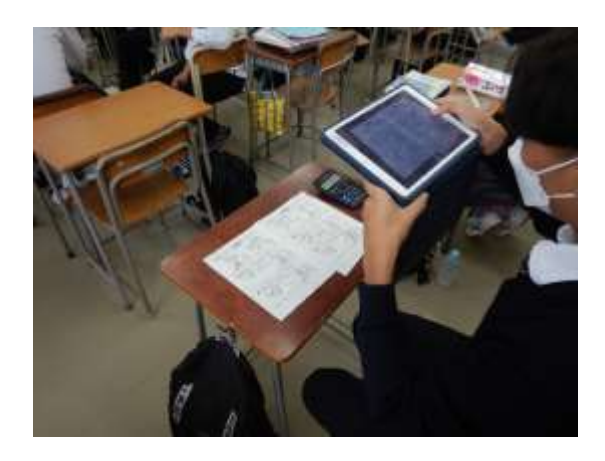

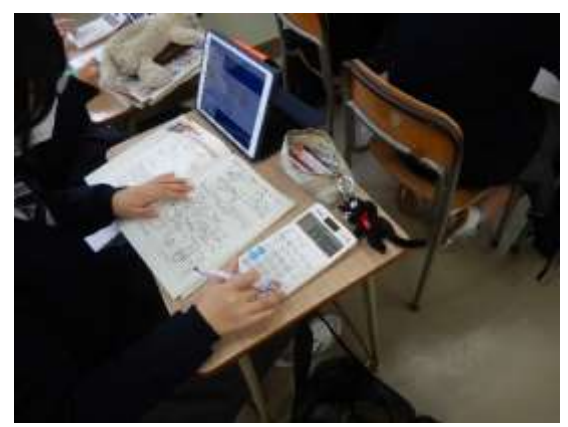

この他にも順次紹介していきますので、お楽しみに!